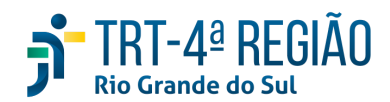

## **ATA DE REUNIÃO**

#### **1. IDENTIFICAÇÃO**

Projeto: **Implantação do SIGEP**

Data: 25 de setembro de 2020

Local: Google Meet

Horário: das 15 às horas (realizada, também, a partir dos apontamentos no documento

compartilhado, entre os dias 24 e 25-09) (Protocolo COVID-19)

### **2. PARTICIPANTES**

Documento liberado a todos que compõem o grupo de trabalho Sigep (lista de e-mails).

Presentes na videoconferência:

- Maria Augusta Kinnemann, Segesp
- Cristina Schmidt, Segesp
- Gisele Sena, Segesp
- André Farias, Setic
- Marcelo Zambiasi, Setic
- Eder Giovane Scherer Oliveira, Secof
- André Marinho, Secof
- Flamarion K. de Lima, Secof
- Caroline May, CSaúde
- Graziela Doberstein Xavier, Seama

### **3. OBJETIVOS**

Monitorar as pendências do projeto.

**4. PAUTA (Assuntos tratados e deliberações)**

### **4.1 Validação da ata do dia 11.09.2020:** validada.

# **4.2 Outros assuntos (o andamento das demandas é tratado no item 5):**

Zambiasi referiu a descoberta de que as férias de magistrados poderiam ser marcadas por meio do Sigep On Line, entretanto, para desembargadores, não há opção de marcação de 3 períodos, como para magistrados de 1º grau, possivelmente porque não havia obrigatoriedade de escala para magistrados de 2º grau, como lembrado pela Maria Augusta. Cristina informou que já está sendo providenciado ajuste do Sigep em relação aos desembargadores. Marinho informou que já existem Redmines abertos para ajuste do Sigep e da Folha (#23948 e #37011, respectivamente), nos termos da última alteração promovida pela resol CSJT 253/2019 - férias magistrados.

Zambiasi referiu que Sigep On Line precisa ser exaustivamente testado, porque, a princípio, destravará várias pendências, entre elas a da indenização dos OJs.

Marinho sugeriu período de **quarentena para a folha de pagamento mensal de outubro/20: de 05 a 13/OUT/2020**. Sugestão acolhida.

Sugeriu, ainda, alteração da data para a próxima reunião do SIGEP: dia 16/OUT/2020, pois no dia 09/OUT a SECOF estará em processo de fechamento da folha mensal de outubro/20. Maria Augusta informou que estará em férias naquela semana de outubro e, na seguinte, no dia 23-10, estaremos na semana do Encontro Anual de Gestores. Propôs que as demandas fossem atualizadas até o dia 09-10 e 23-10, conforme acertado na reunião de hoje, a depender da demanda, e que a reunião seja, então, no dia 29-10 (30-10 - feriado), podendo assuntos urgentes serem tratados por e-mail, a partir da utilização da lista do Sigep.

Cristina falou da necessidade de alteração das siglas das unidades no sistema. Maria Augusta lembrou que há referência a siglas no processo em que tramita a classificação das unidades. Sugeriu que, inicialmente, sejam alteradas para o que consta no processo e, caso ainda não atenda à necessidade, submeta-se alteração.

Zambiasi questionou cronograma da 'virada' da avaliação de desempenho, uma vez que está condicionada à utilização do Sigep On Line e, sme, o grupo havia concluído que sua utilização deveria ser 'venda casada' com a virada da folha. Cristina sugeriu que, se for o caso, o Sigep On Line seja divulgado somente aos avaliadores e avaliados em questão.

**Zambiasi falou, ainda, do impacto esperado a partir da decisão da Presidência relativa ao abono pecuniário/férias magistrados. Eder referiu que alguma solução de automação deverá ser adotada, apesar de entender a inconveniência do 'gasto de energia' em sistema legado. Maria Augusta ressaltou o grande problema de não haver registro no sistema: se marcados os 30 dias, mesmo 10 sendo 'vendidos', seria gerada necessidade de substituição para os 30 dias! Se marcados somente os 20 dias efetivamente usufruídos, restaria 'saldo de férias' do período vendido. Falou, também, da preocupação do Férias On Line gerar efeito na folha quando da marcação pelo magistrado e não da ciência do gestor, o que será necessário, em razão da necessidade de verificação de adequação às regras da 253.**

Zambiasi, por fim, referiu demanda referente ao mapa do Funpresp, da Secof (por competência), que poderá colidir com demandas do projeto Sigep.

Eder informou, em 12-06, sobre o sistema de consignacões, segundo a CLC, que dia 24-06 deveremos ter o resultado da llicitação. A partir desta data, em 70 dias o sistema deverá estar implementado. Confirmada a contratação, Eder apontou a necessidade de conversarmos sobre a virada definitiva da folha. Em relação ao módulo de passivos, a previsão de entrega foi antecipada para dezembro 2020, devendo o pagamento de passivos já ocorrer por meio da nova folha em dezembro 2020. Cristina perguntou sobre necessidade de marcação de férias pelo Sigep, em razão da folha. Eder respondeu que há outras necessidades a serem priorizadas. Eder falou que há previsão de entrada em produção da FolhaWeb em dezembro e desligamento da folha legada em janeiro de 2021. Indenização de transporte e GECJ seriam os grandes problemas para a virada. Zambiasi lembrou que para desligar a folha legada, o Autoatendimento deverá já estar sendo utilizado por todos no Tribunal, ou, pelo menos, o Sigep On Line. Maria Augusta indicou a necessidade de estabelecimento de condições para a "virada". Maria Augusta e Zambiasi falaram do risco de desligamento da folha legada, que funciona como "régua" (auditora) da FolhaWeb, entretanto, a Secof não tem condições de manter os dois sistemas por muito tempo, por falta de recursos <mark>humanos</mark>. Foi relatado que quando do lançamento de vacância (exoneração, falecimento, etc) no Sigep, a FolhaWeb "fecha a **conta" automaticamente, o que seria outro problema. Seama, por e-mail, ressaltou que, embora tenha solicitado** reiteradamente desde 2016 o férias online, esta demanda não foi atendida sob a justificativa de que essa funcionalidade existiria no SIGEP. Constatada a ausência no SIGEP e questionada a solução (em 2018), foi prometido que isso seria entregue no Autoatendimento. Em razão disso, as férias dos juízes do 1º grau continuaram sendo feitas manualmente ao longo desses anos. Então, não haverá como desligar a folha legada sem resolver essa questão. Ressaltou que a ausência de ferramenta eletrônica para marcação de férias tem sido objeto de questionamento nas auditorias da CCAUD e da SECONTI. Em todas as ocasiões, apresentamos como justificativa que a funcionalidade restaria atendida com a implantação do SIGEP. -> a princípio, **essa questão estaria resolvida a partir do Autoatendimento, já que os testes realizados pela Seama restaram exitosos.**

Farias, em 26-06-20, registrou que o atendimento da Setic às demandas observará os seguintes critérios: IMPACTO EM **FOLHA (INDEPENDENTE DA ORIGEM, de acordo com a priorização ajustada com a Secof); DEMAIS DEMANDAS REGISTRADAS** EM ATA; ASSYSTS. Outras demandas urgentes serão analisadas pela Setic quando à viabilidade de atendimento. Em relação **às demandas data com impacto em folha, também deverão ser abertos Assysts e serão priorizadas pela Secof (planilha).**

#### **4.3 Conclusão:**

A presente ata será validada até a próxima reunião, desde que não prejudique o cumprimento de demandas, situação em que deverá ser respeitado o prazo de 5 (cinco) dias para validação a contar desta data.

A **próxima revisão de demandas atendidas** ocorrerá entre os dias 26 e 28-10, sendo a videoconferência no dia 29-10, às 15hs.

(**Periodicidade quinzenal, sendo as reuniões realizadas, salvo imprevisto, nas quintas-feiras) -** PODERÁ SER ALTERADA, DEVIDO PROTOCOLO COVID-19.

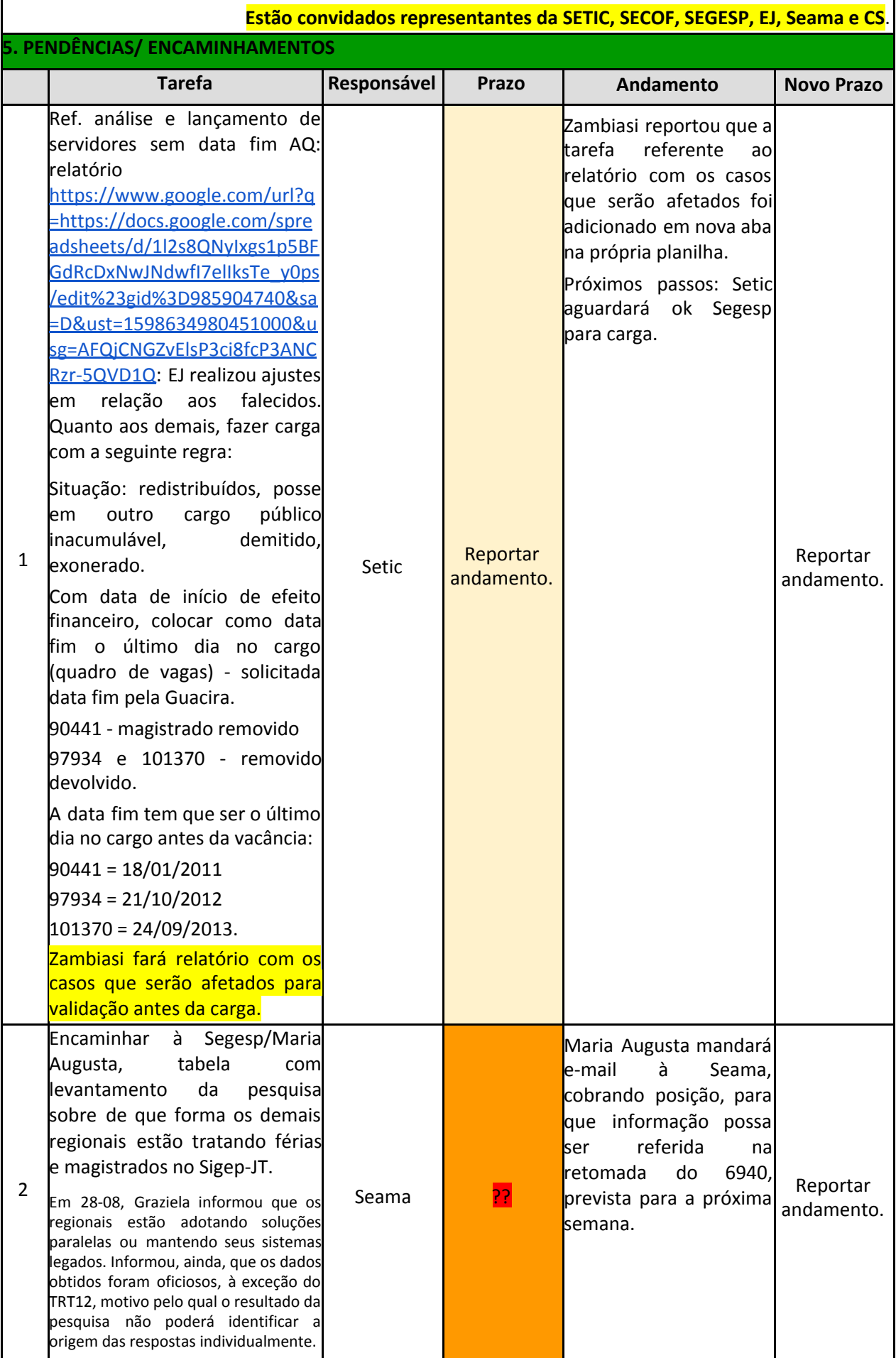

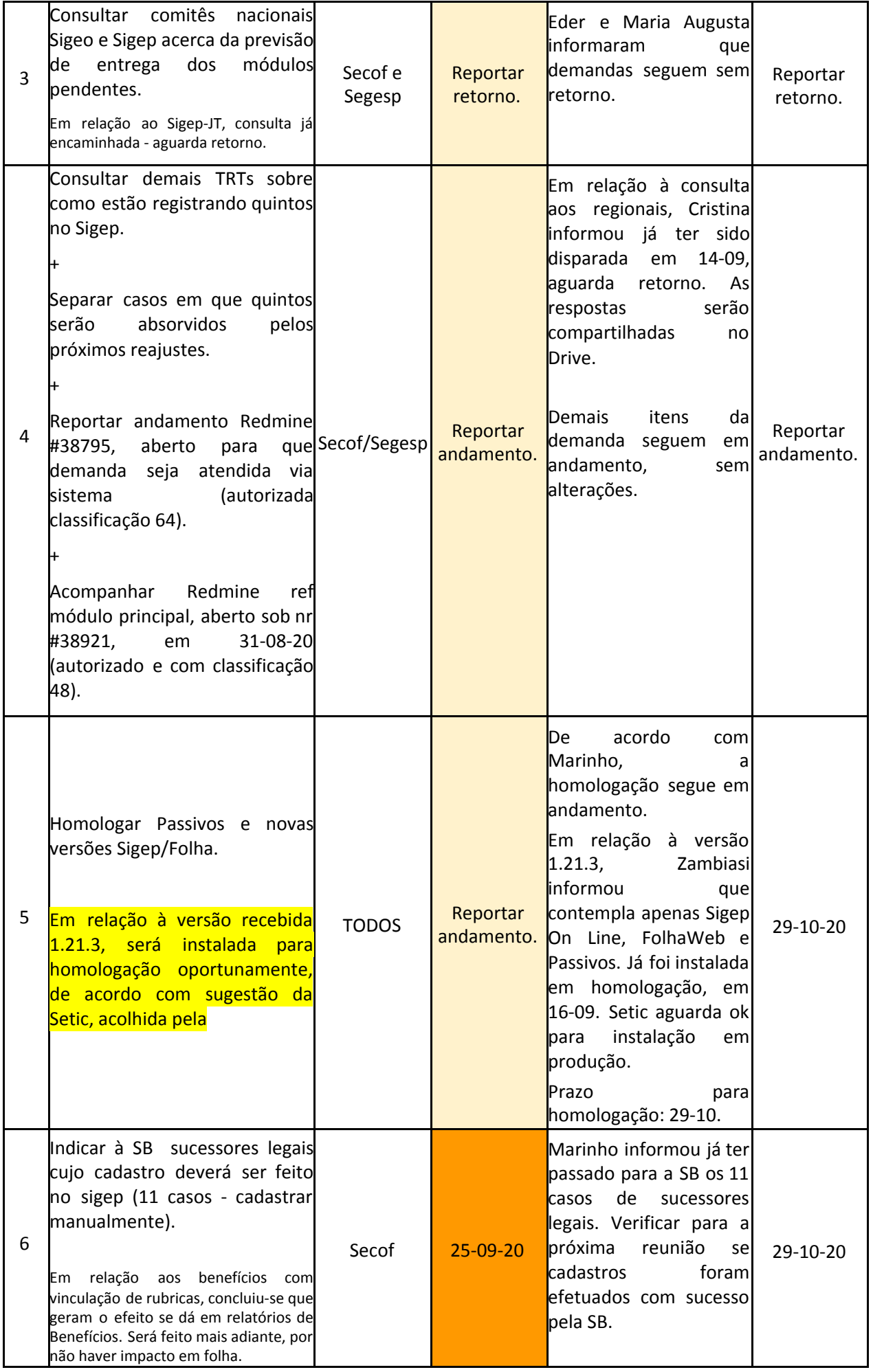

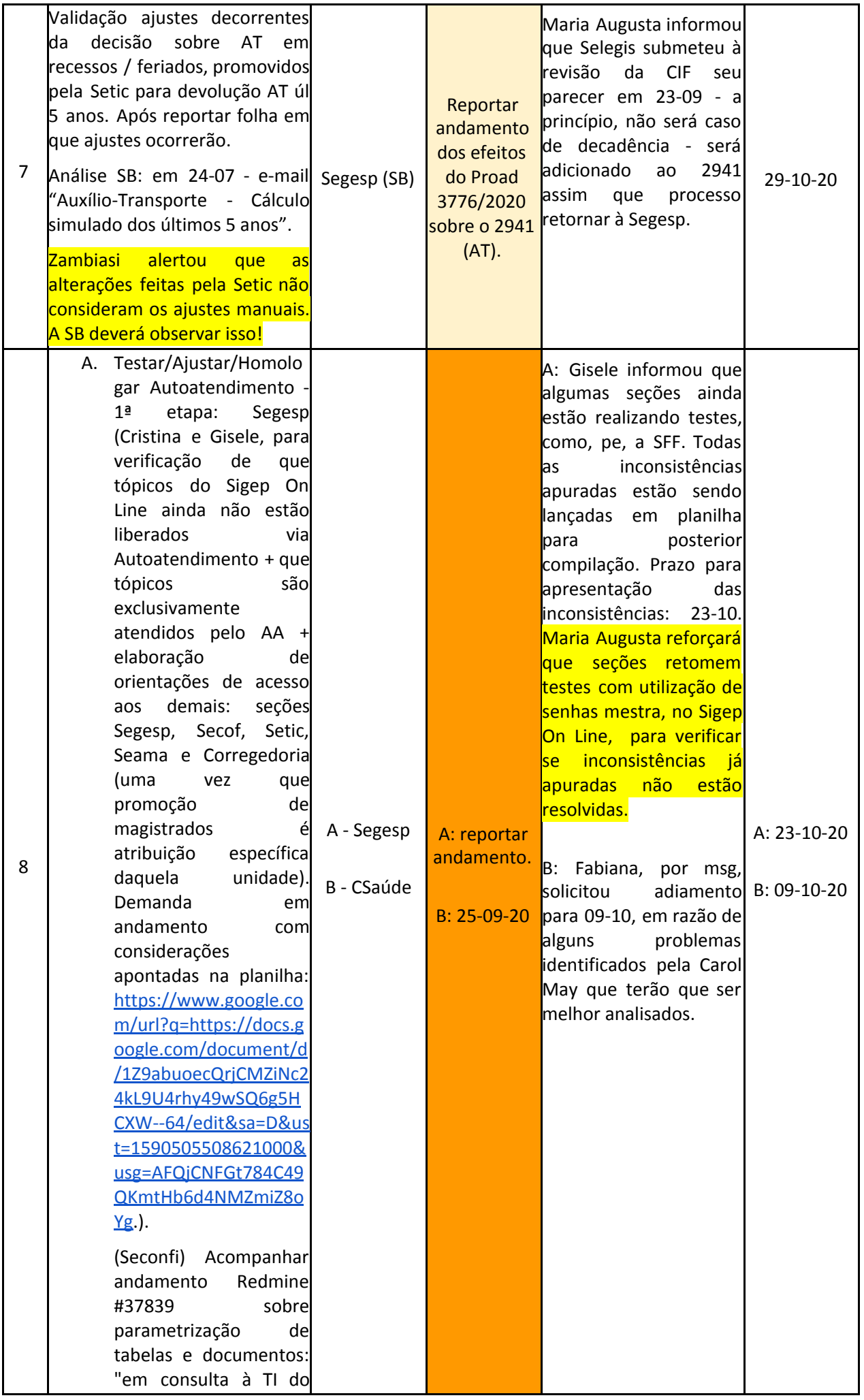

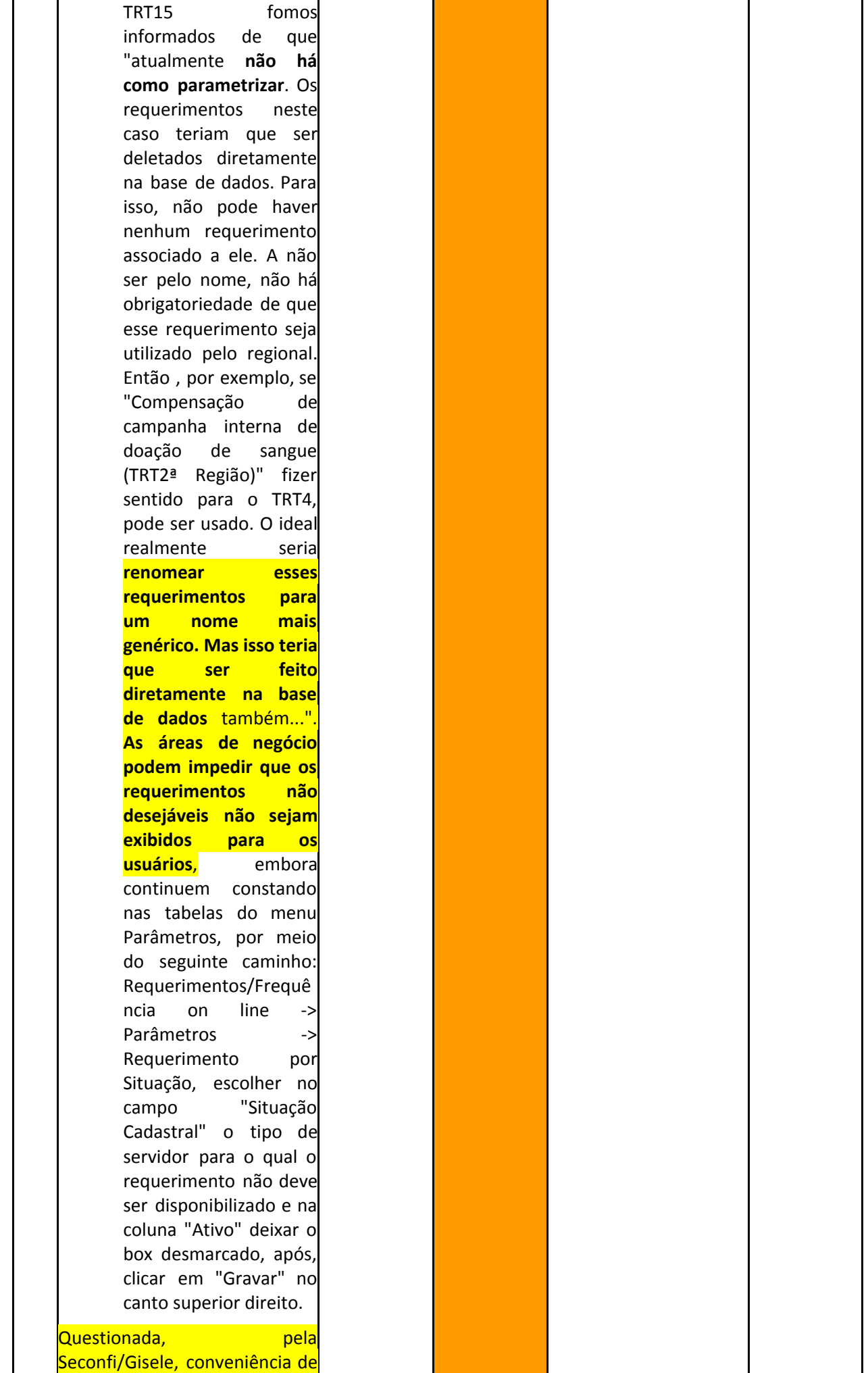

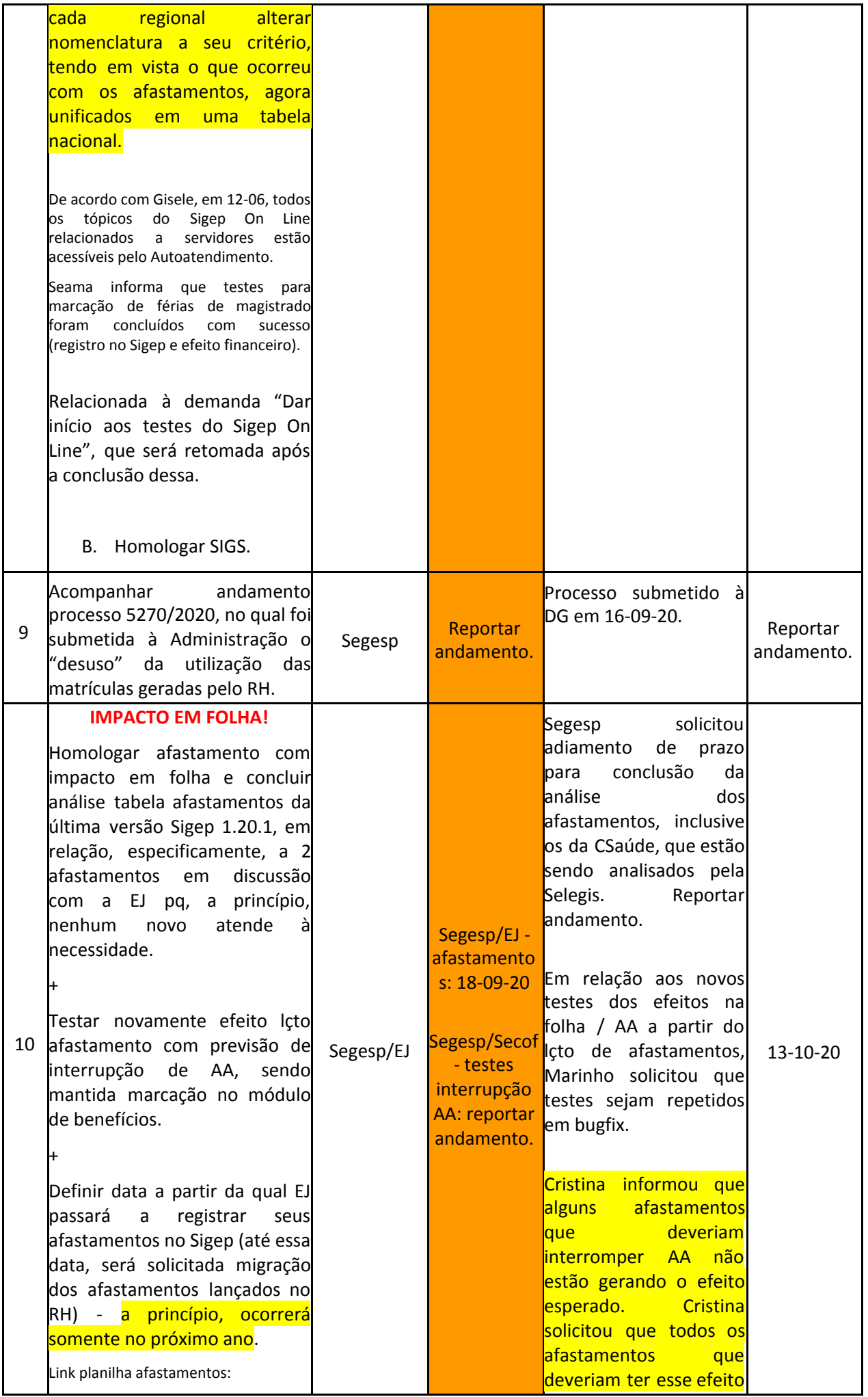

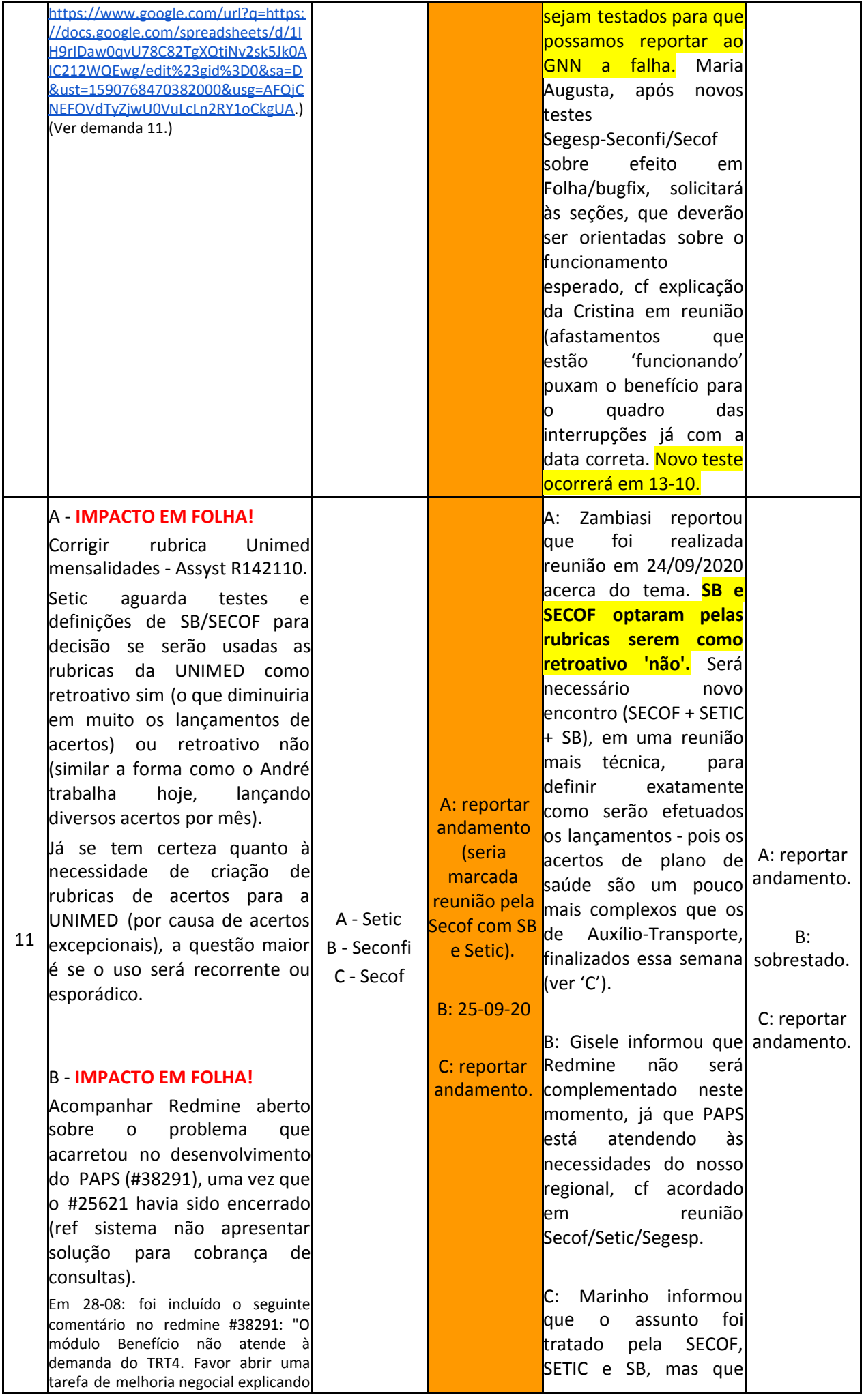

bem detalhadamente a demanda para aprovação do GNN.

Teria que ser criada uma outra tela de cadastro para isso a TI precisa de todos os detalhes, inclusive o novo cadastro deverá atender a todos os Regionais."

+Abrir Redmine de Melhoria Negocial (fazer reunião para definição de como deverá ser a 'tela' e a 'comunicação' entre Sigep e FolhaWeb, atendendo a todos os regionais - fazer pesquisa).

C - A partir do fluxo definido, testar cobrança plano de saúde via GRU.

Solução sugerida pela Setic: como o campo 'Tipo de Débito' não tem histórico, para que esse campo seja utilizado, a cada troca de situação teria que ser fechado o plano e aberto novamente:

Em 26-06, de acordo com a Secof, a SB mantém uma planilha (PLANILHA UNIMED) compartilhada com a SECOF indicando quais

servidores/magistrados devem recolher os respectivos valores de UNIMED via GRU. Esse procedimento será mantido.

A exportação para a FolhaWeb-JT das consultas via PAPS está ótima para a SECOF, pois os casos de GRU irão gerar líquido negativo e terão que ser excluídos (portanto, controlados de perto) ou caso haja uma receita como a designação de uma FC/CJ poderão ser descontadas (as consultas, mensalidades, SOS) na FolhaWeb-JT na folha mensal <mark>mesmo de acordo com a</mark> indicação da SB na referida planilha que será mantida.

Por não ter histórico ainda, concluiu-se não ser recomendável usar o campo "Tipo de Débito".

Pela SB, o parecer quanto à utilização do campo 'tipo débito' aumentaria o trabalho braçal da unidade, mas não seria inviável.

Zambiasi questionou o que seria feito com os líquidos negativos, ao que Marinho respondeu que seriam tratados diretamente na Folha (por exclusão, talvez).

Em 28-08, Marinho relatou que rubricas constaram do líquido negativo e foram excluídas com sucesso, portanto, uma a uma. Mas houve efeito no cálculo de acertos o quê nos leva a considerar a conveniência ou não de as rubricas de Unimed desenvolvidas pela Setic estarem configuradas como "Cálculo Retroativo" = Sim, sendo necessário

s e r á f eit a n o v a v c técnica para definir o funcionamento d a rubrica de ACERTOS U NIM E D. **D e c i d i u - s e t a m b é m , c o n s i d e r a n d o <u><b>o** atual modus operandi</u> **da SB, por fazer com q u e a s r u b r i c a s d e <u>unimed não apurem</u> m a i s a s d i f e r e n ç a s n o c álc ulo r e t r o a t i v o** ( a propriedade delas todas s e r á alterada para "cálculo retroativo" = "Não"). O correto seria fazer = "Sim" para evitar o trabalho manual da SB **l**de e in cluir acertos, porém, essa proposta de alteração no modus operandi da SB será registrada em PROAD com a proposta de alteração e seus arrazoados, p ois depende de acerto com a U nim e d.

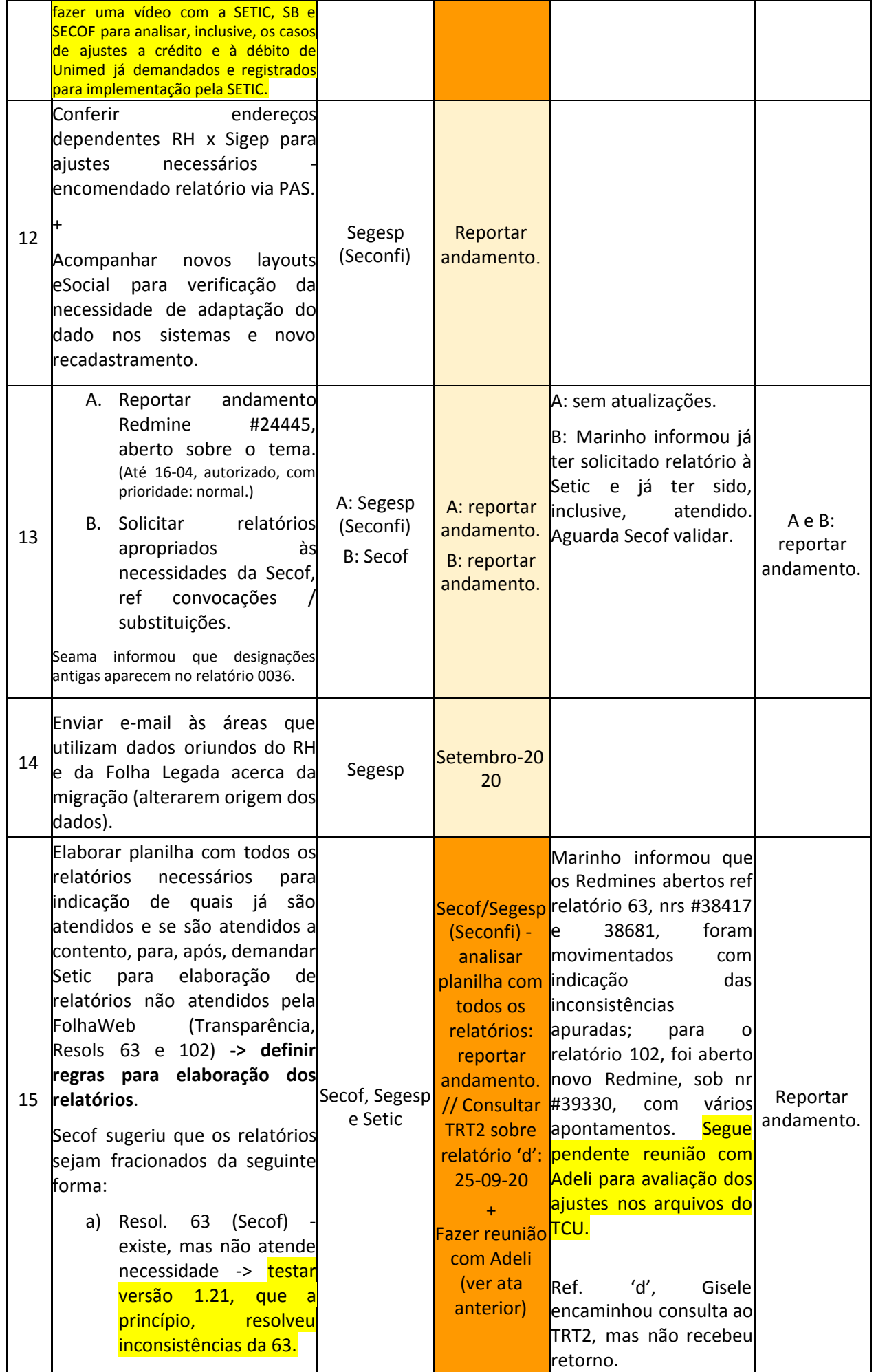

b) Resol 102 (Segesp e Secof) - existe, mas não atende necessidade. c) Transparência (Segesp): o sistema não atende 100%. Apenas nos concede a opção de gerar dois relatórios do Anexo IV: Cargos Efetivos e Cargos em Comissão e Função de Confiança e não sei se os dados estão corretos. O relatório exibido não está de acordo com o leiaute atual. No FolhaWeb há um relatório apenas com os dados financeiros. (Os relatórios da Transparência que estão no item C são os do Anexo IV da Resolução 102 que consta no item B). d) Arquivos enviados para TCU (Segesp e Secof). Segesp: os relatórios estão no FolhaWeb. Existem dois relatórios: Ativos (os servidores inativos estão no mesmo arquivo) e Pensionistas. O relatório de Ativos está de acordo com o leiaute atual. Não foi possível gerar o relatório de pensionista, pois o sistema apresentava erro. Logo, não foi possível verificar se os campos estão de acordo com o leiaute atual e também não verifiquei se os instituidores de pensão estão no mesmo relatório. Está sendo apurado impacto da migração de servidores que viraram magistrados sob uma mesma matrícula. Gisele informou que o mesmo problema ocorre em relação a técnicos que viraram

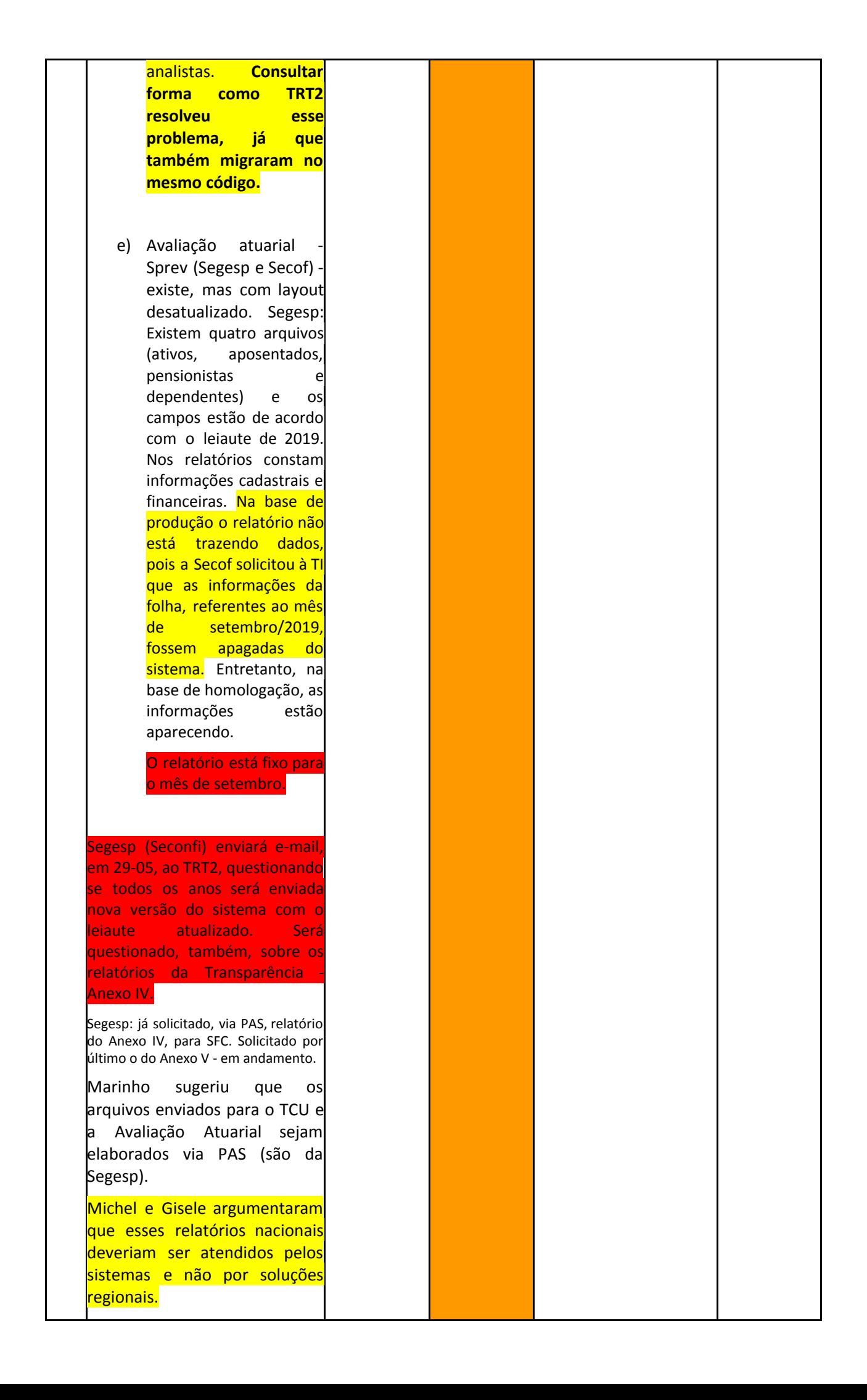

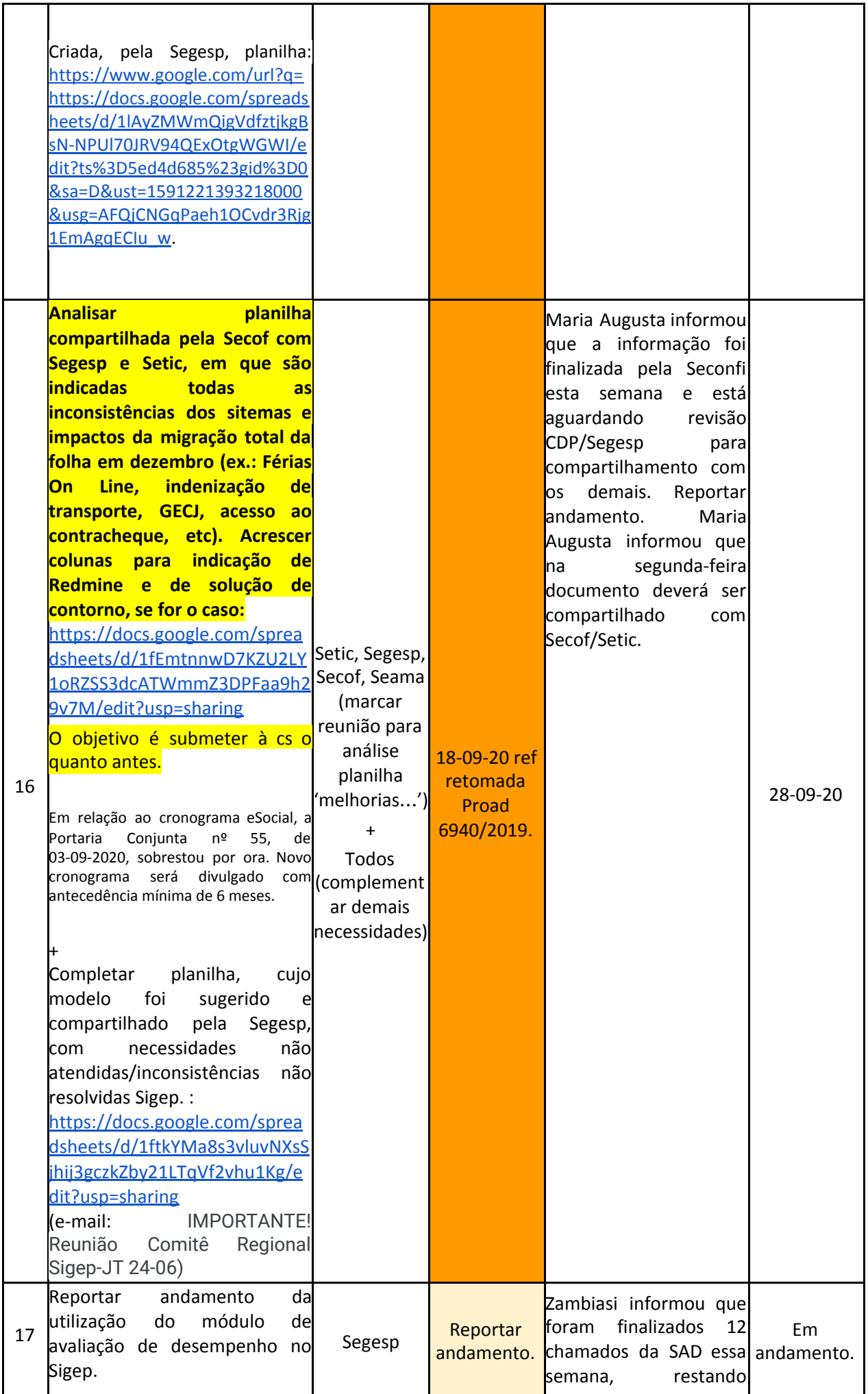

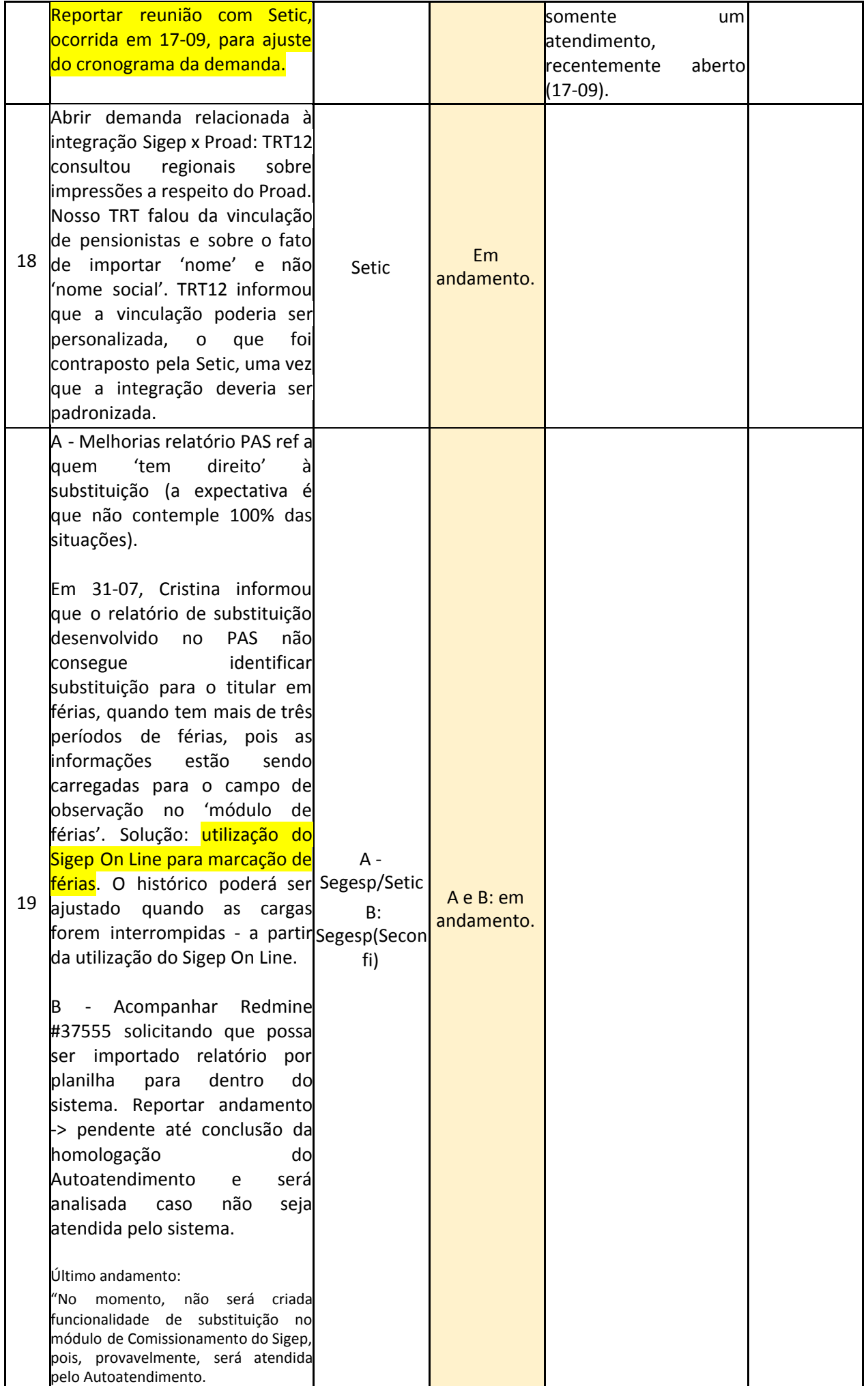

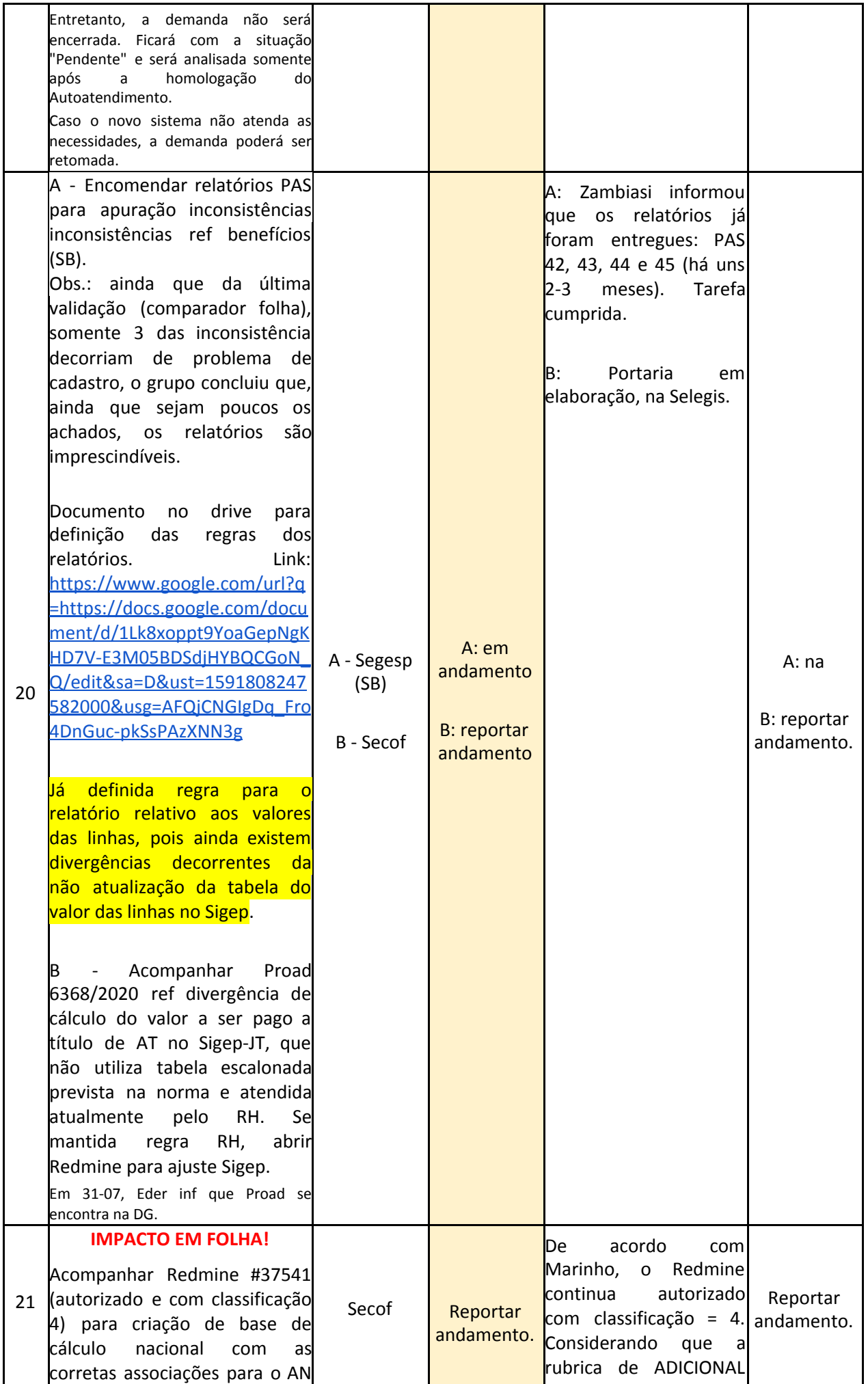

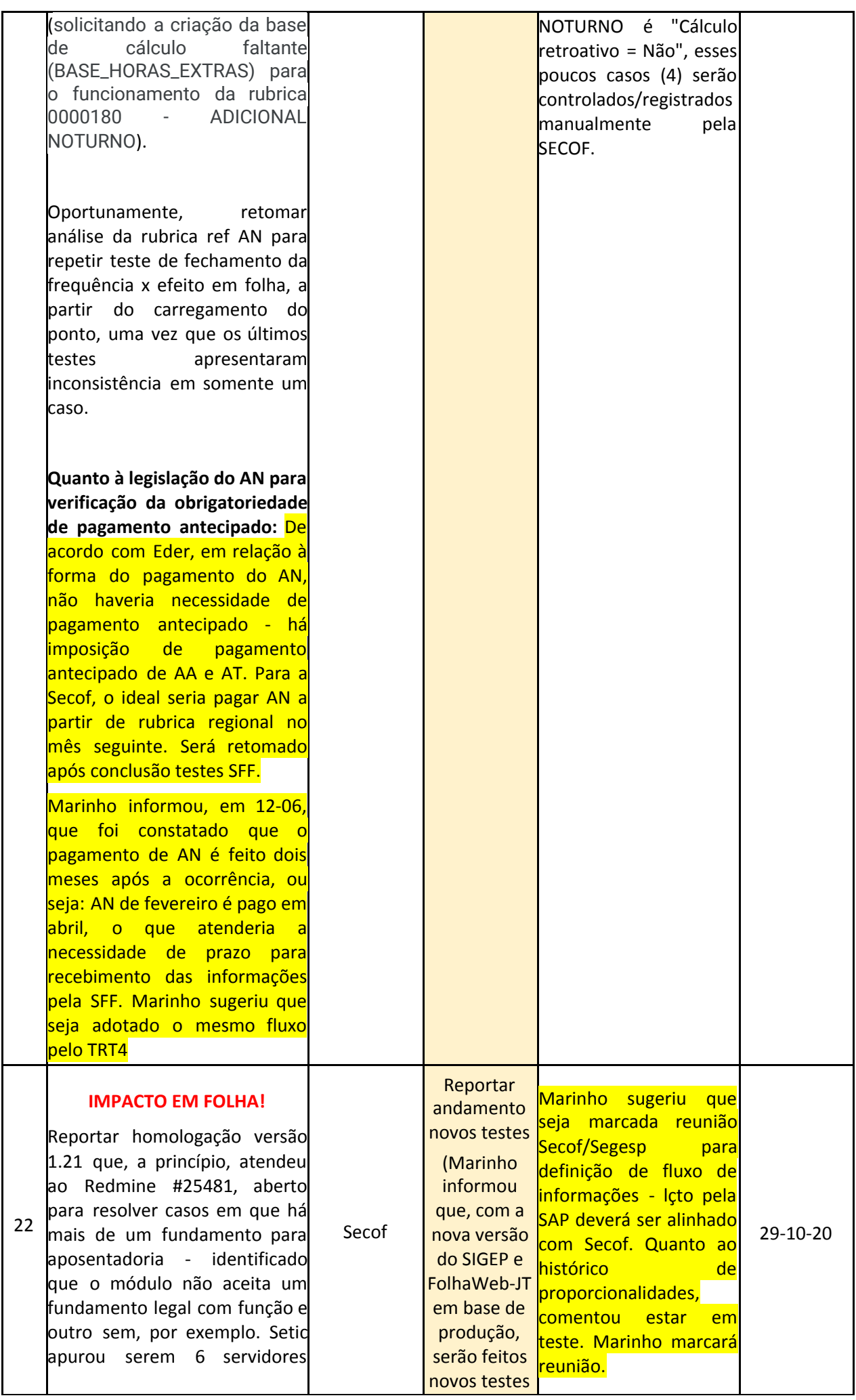

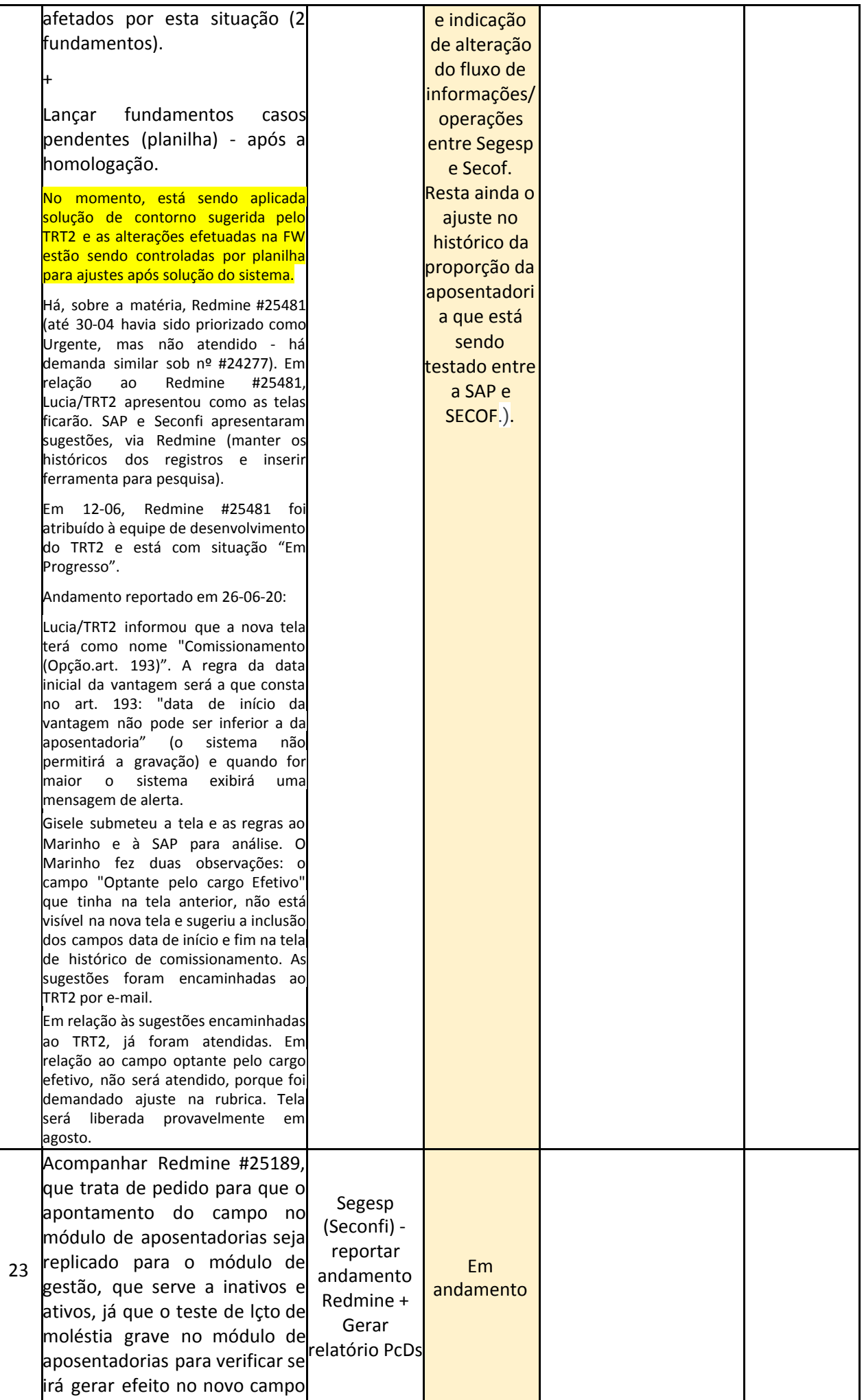

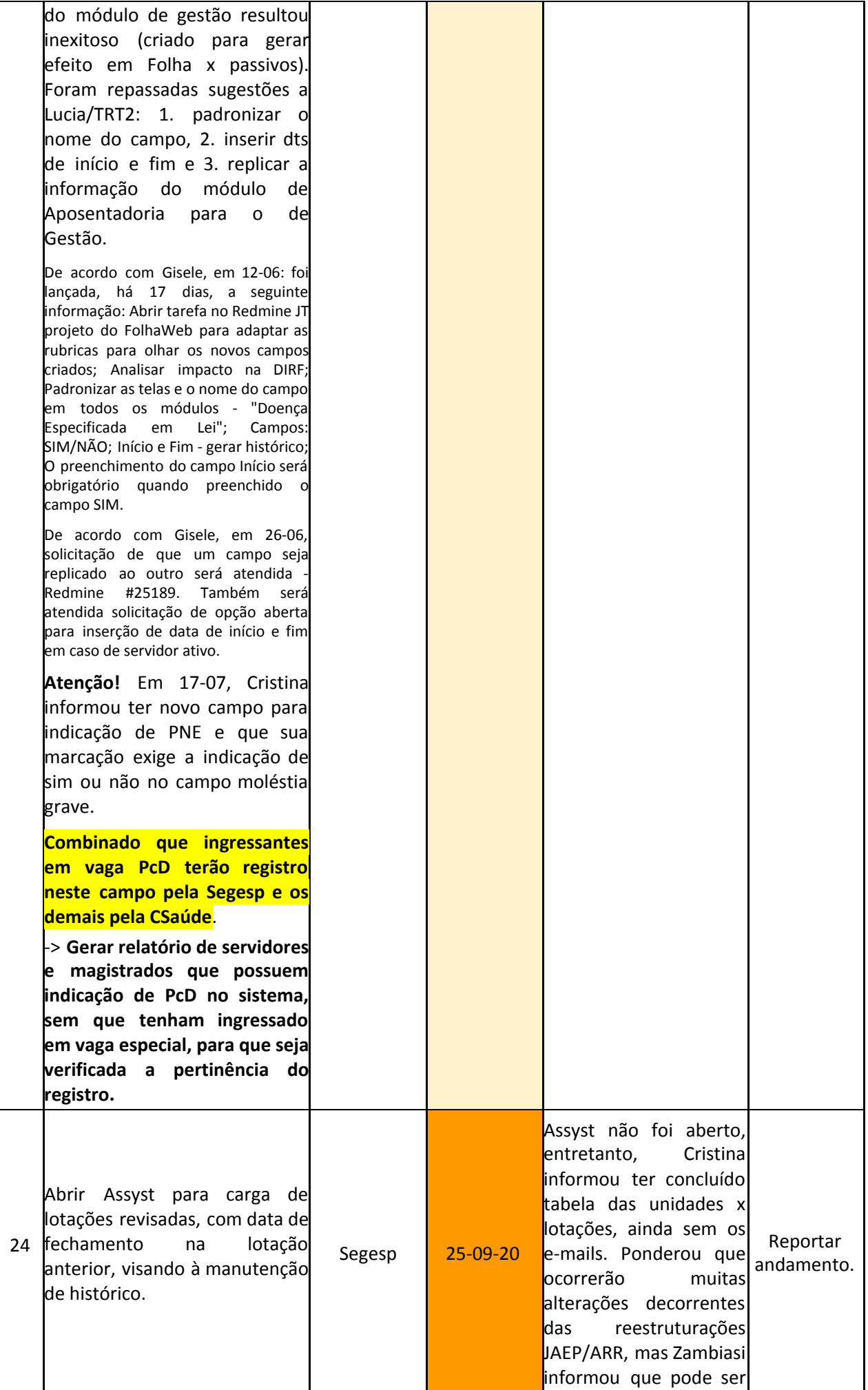

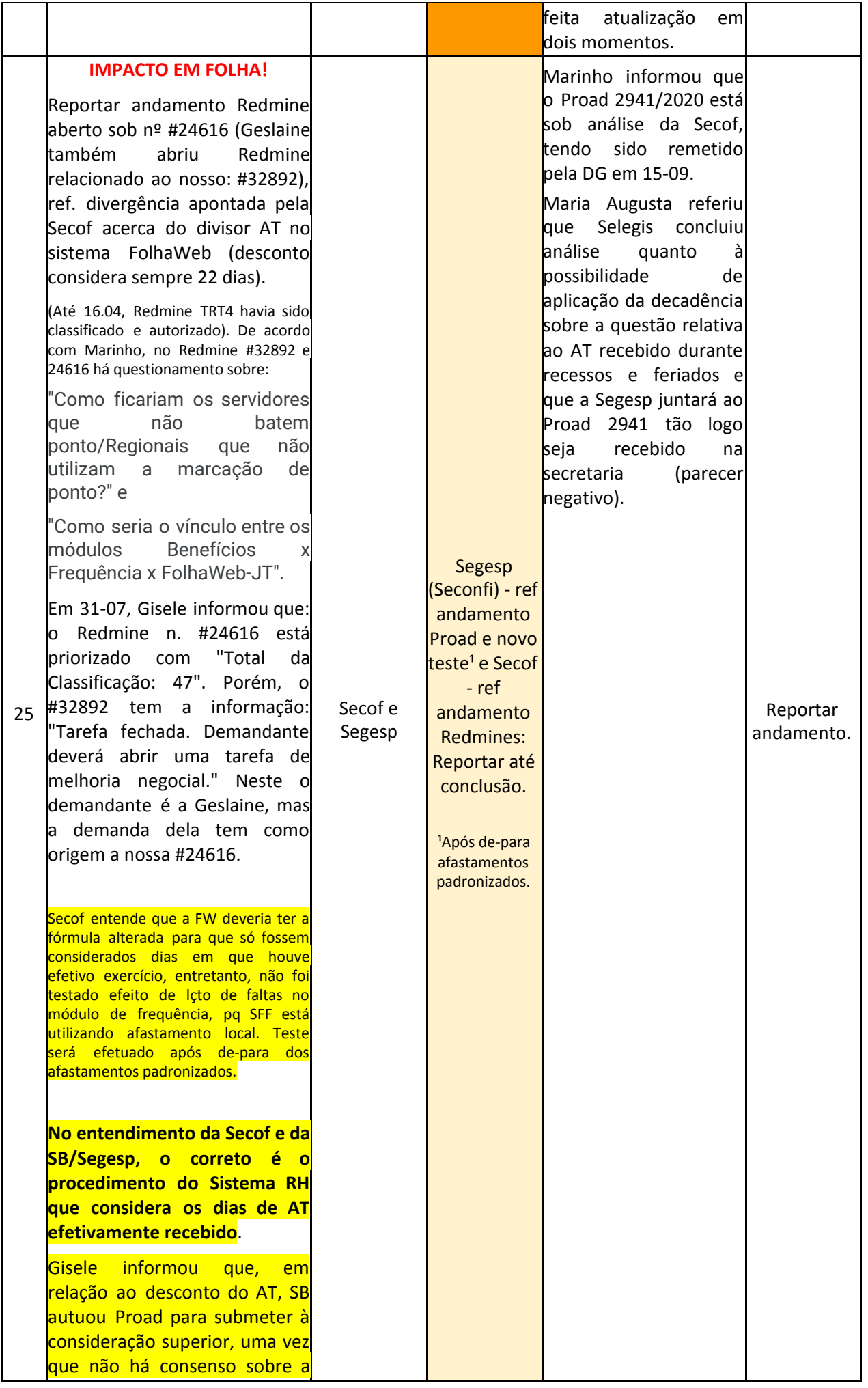

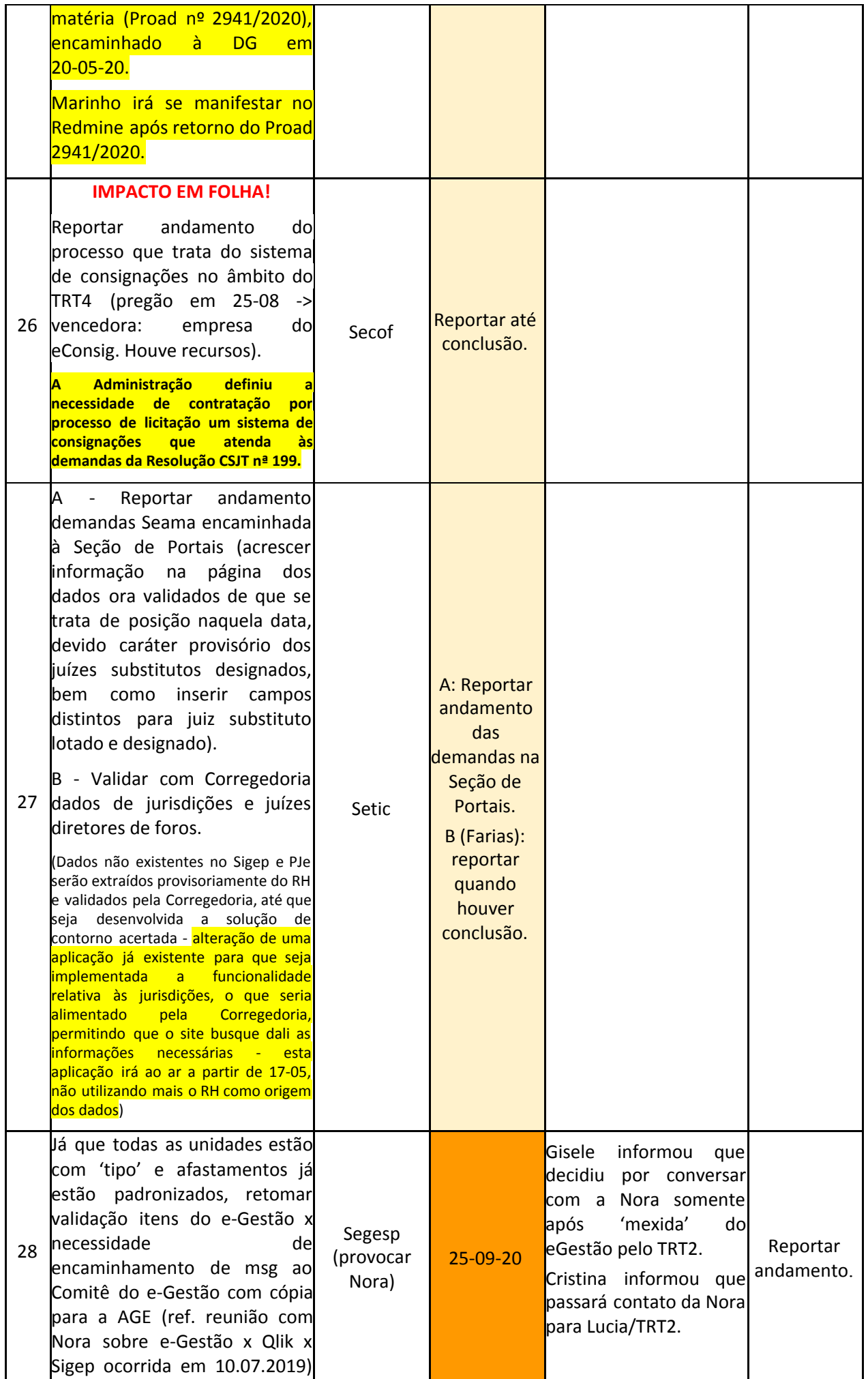

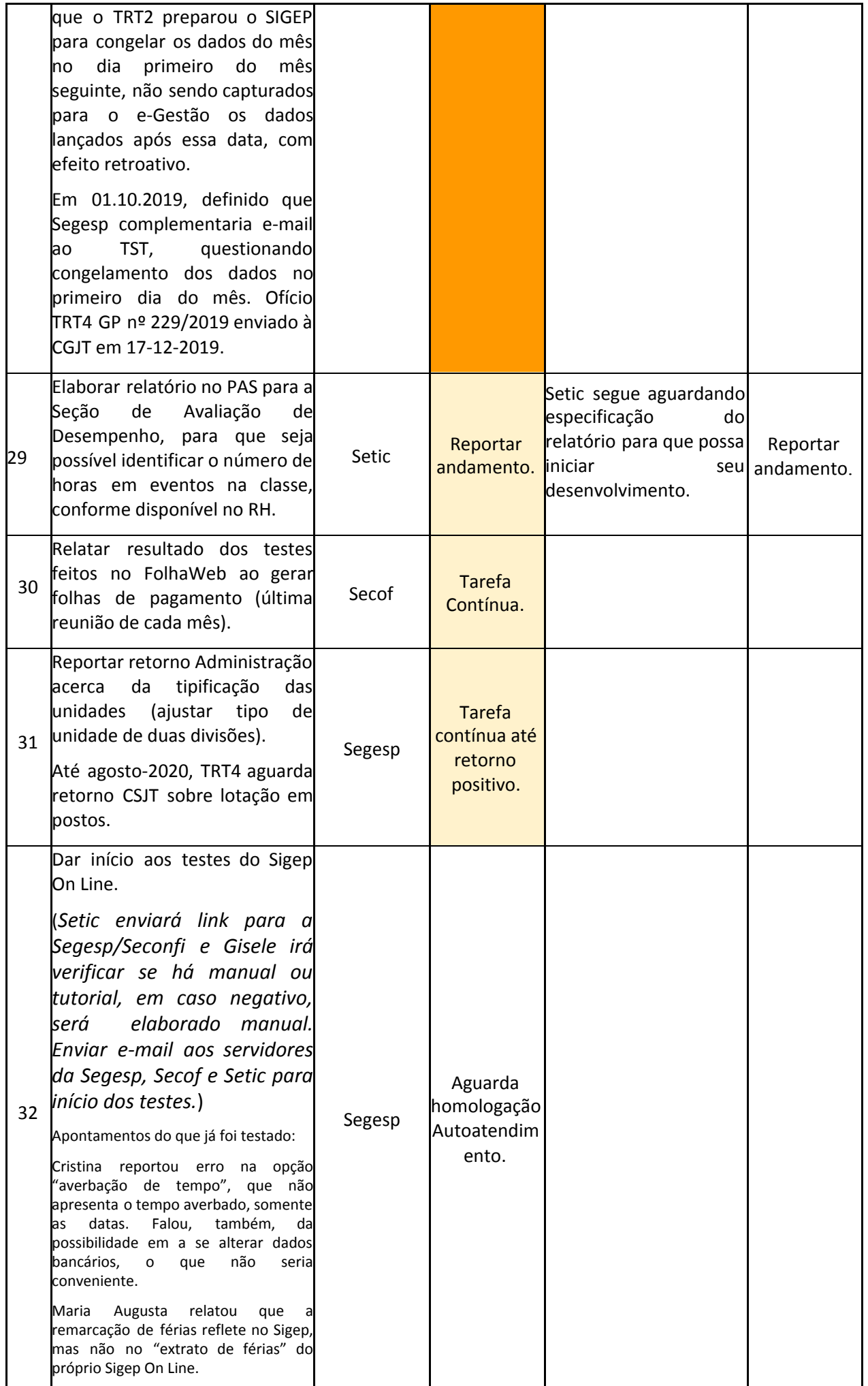

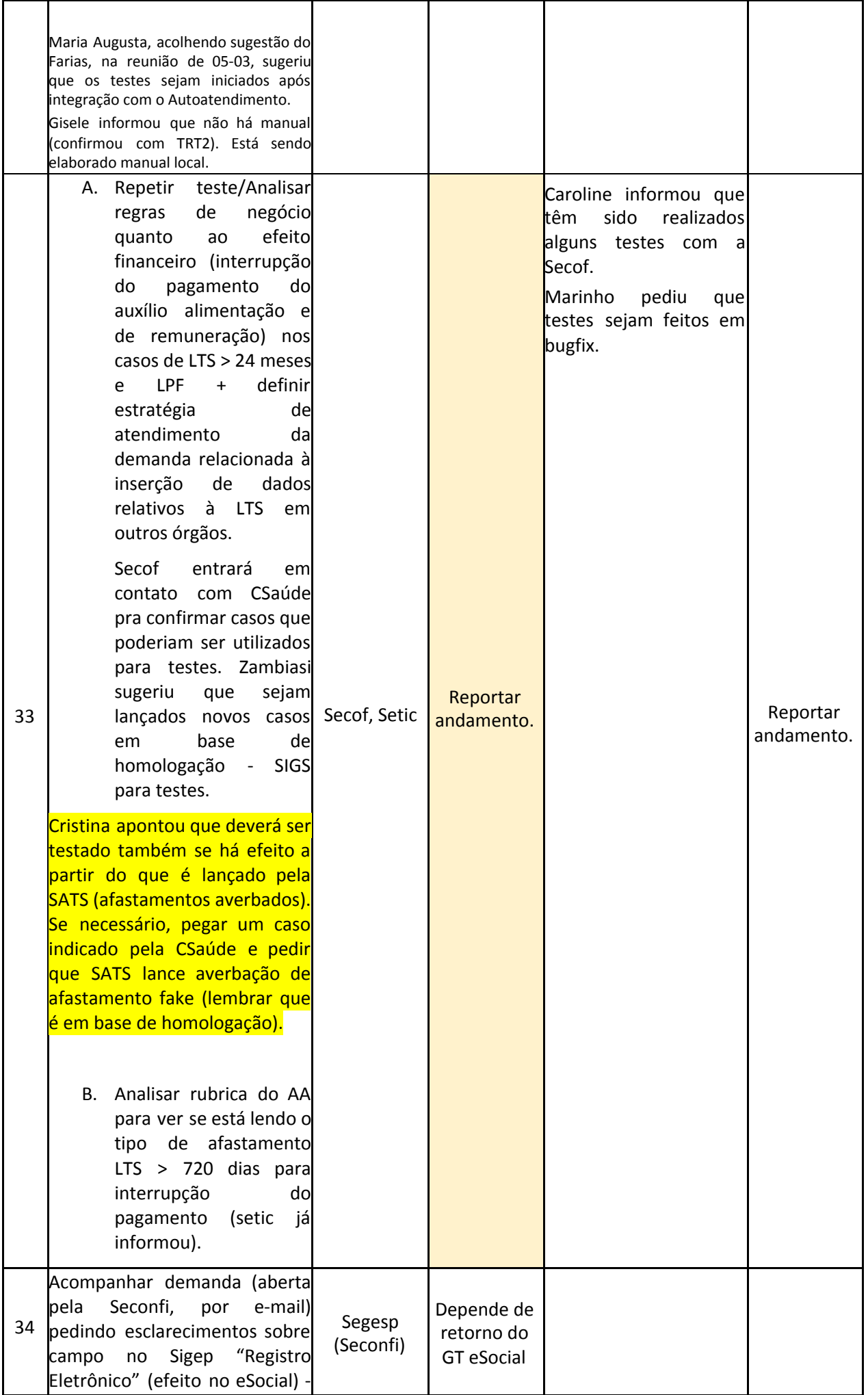

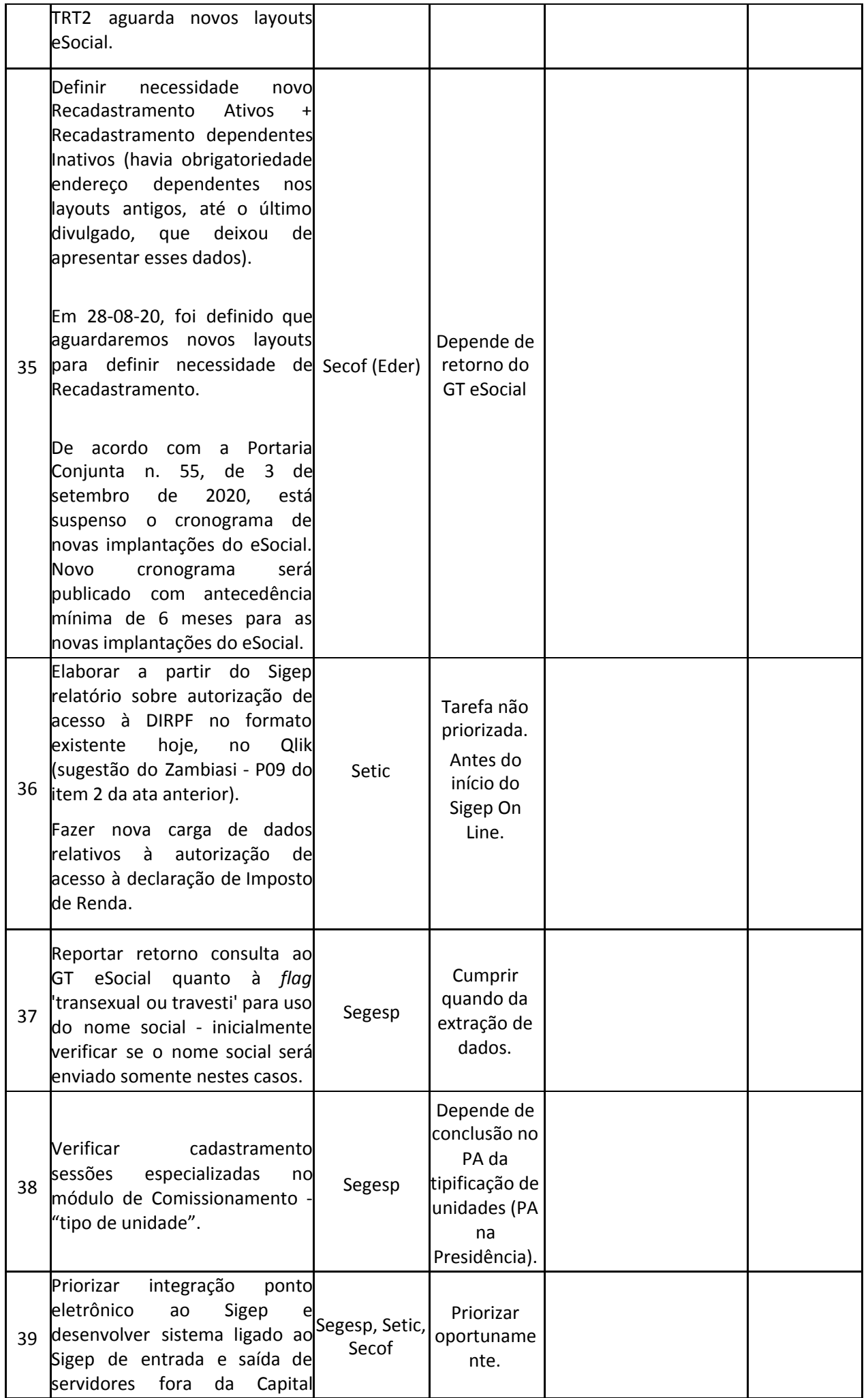

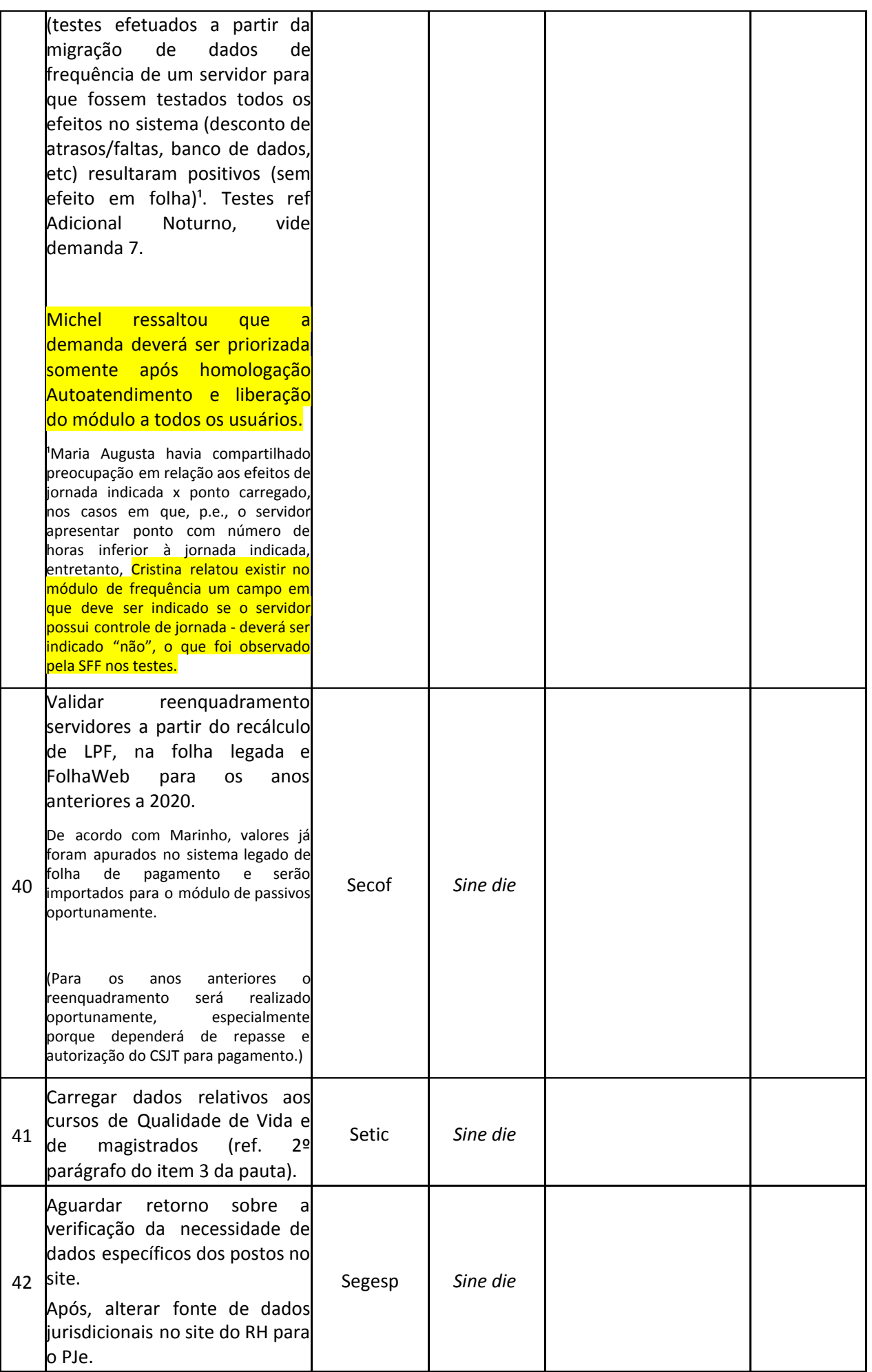

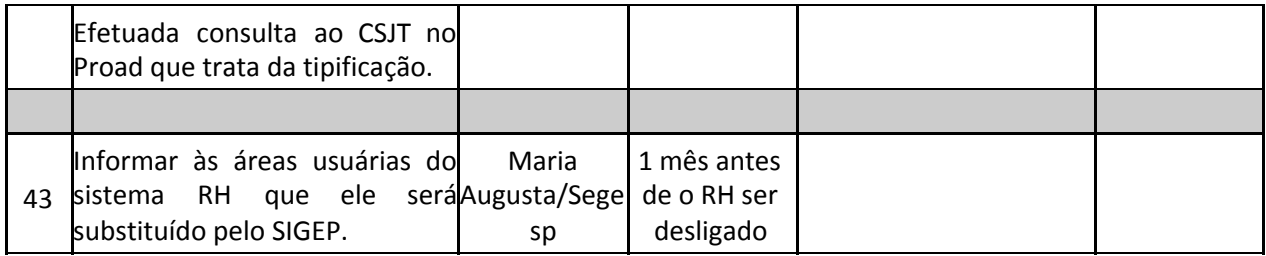